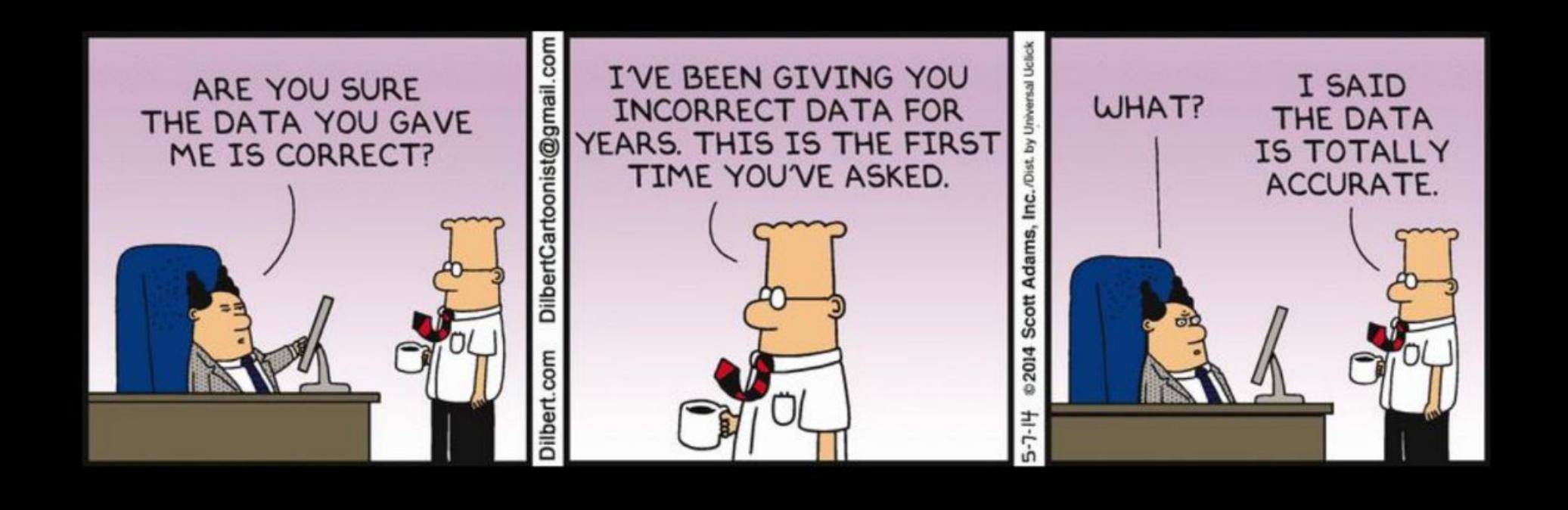

# Оценка качества прочтений NGS / FastQC

#### **Примеры экспериментов в основе которых лежит NGS**

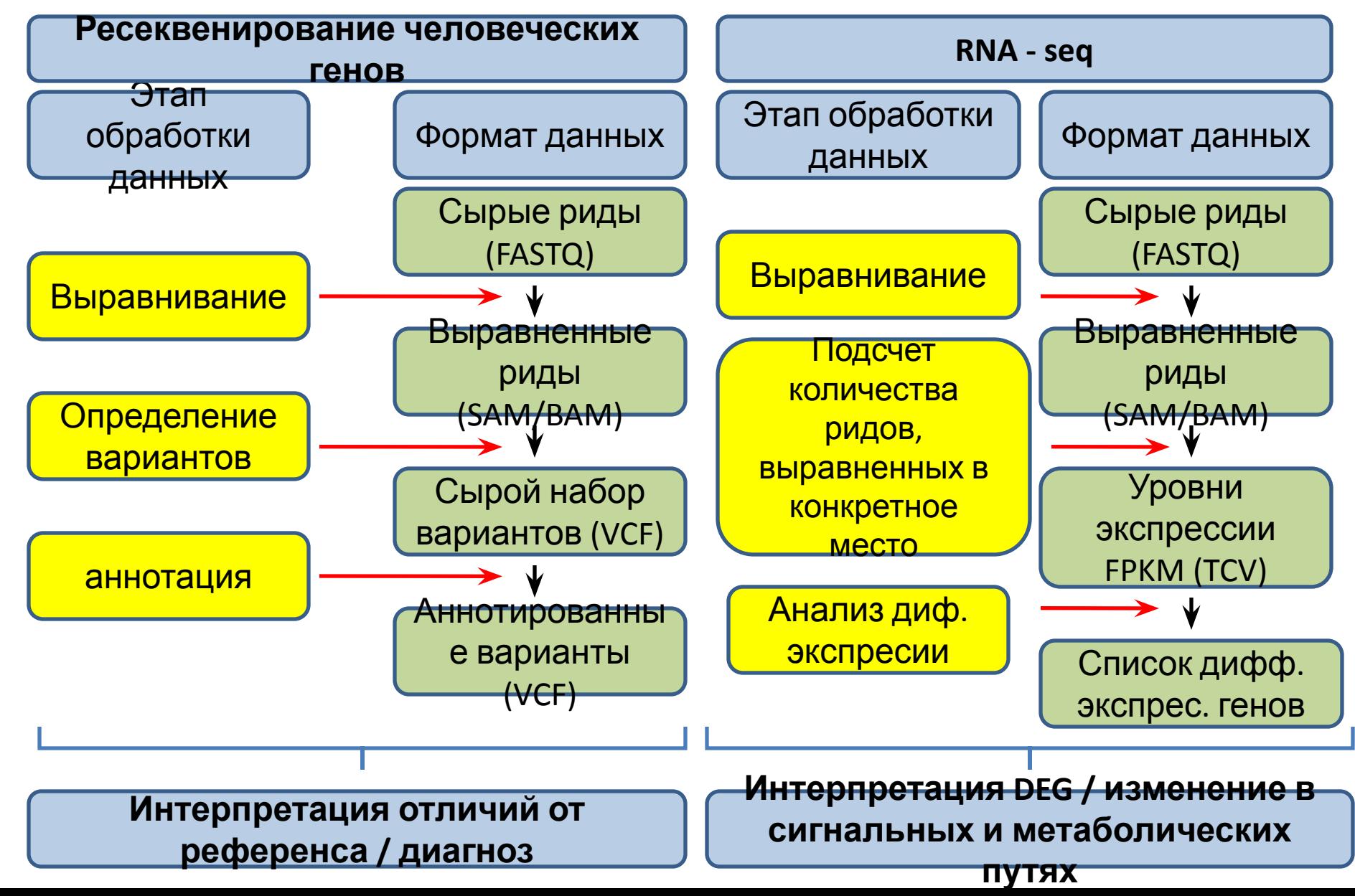

#### **Сырые данные на выходе у секвенатора**

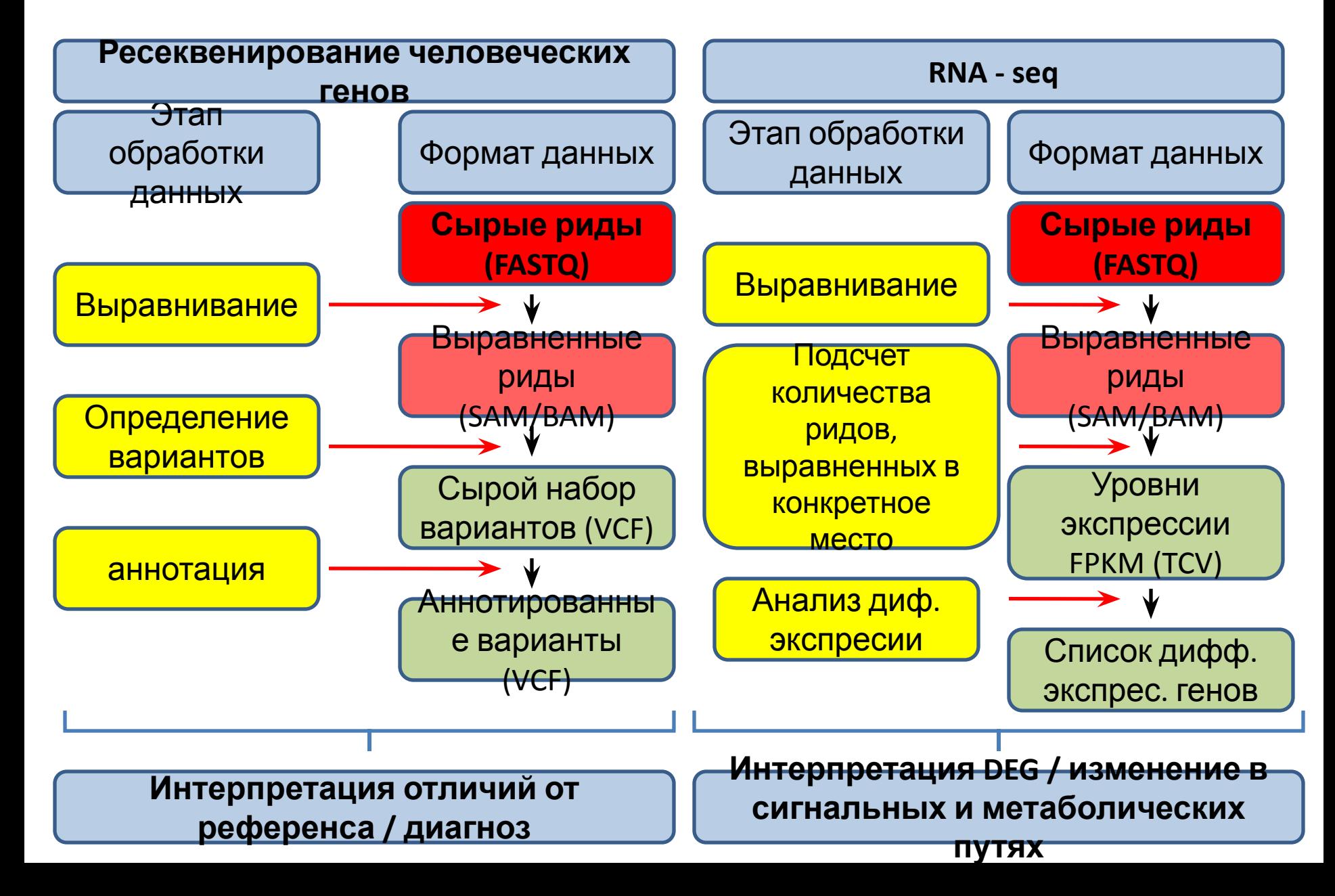

#### **Контроль качества обязательный этап**

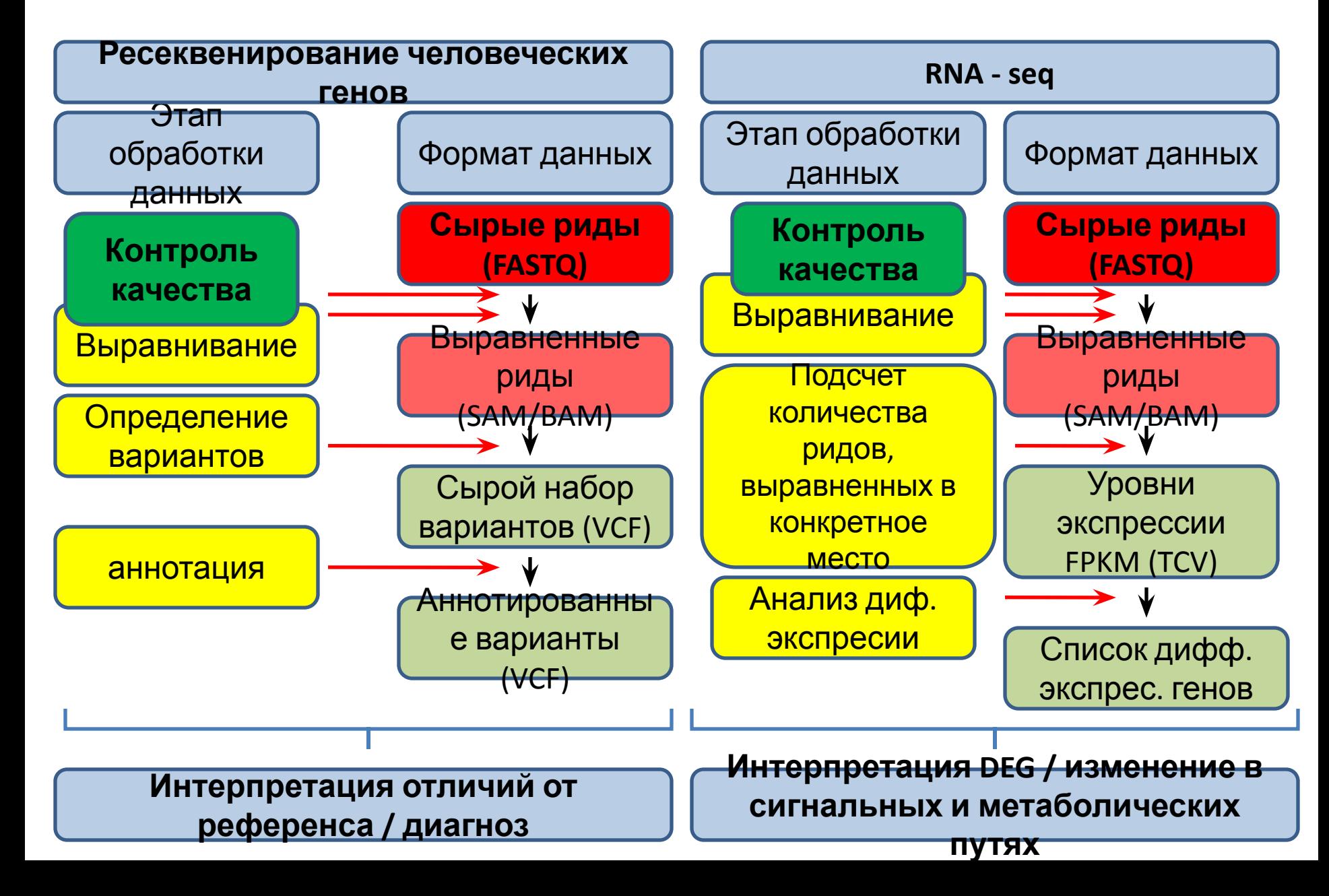

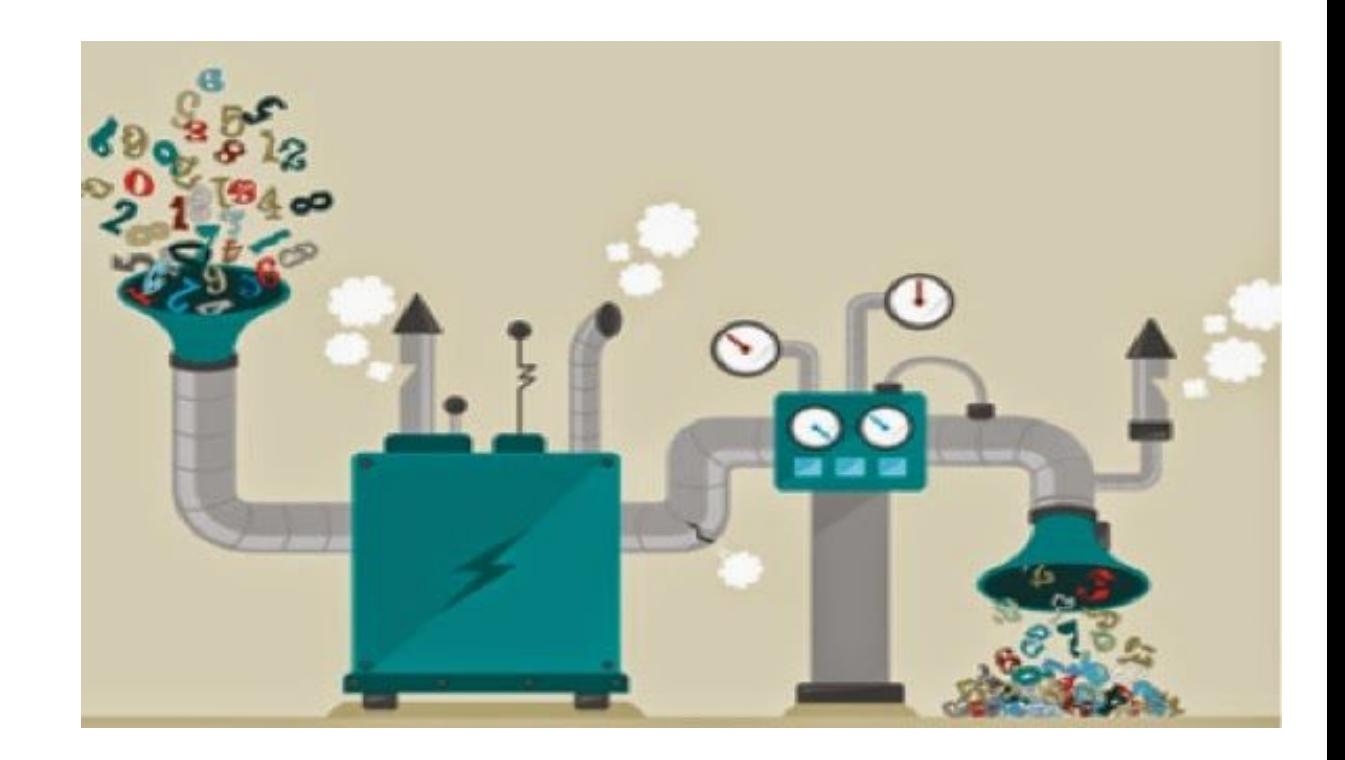

Сырые данные, полученные в ходе работы секвенатора. Их вы подает на вход вашего pipeline. Часто вы начинаете

с **FASTQ** файлов.

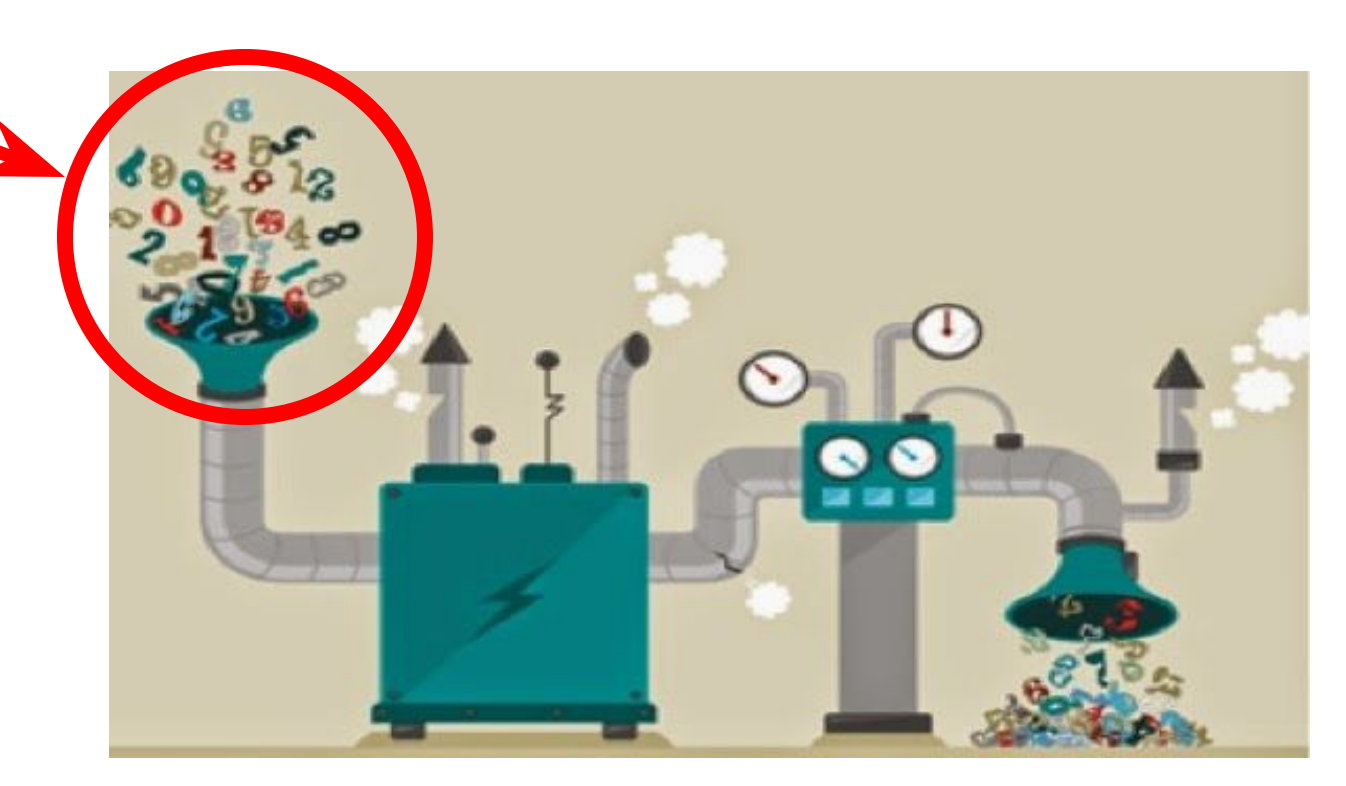

Сырые данные, полученные в ходе работы секвенатора. Их вы подает на вход вашего pipeline. Часто вы начинаете

с **FASTQ** файлов.

Ваш **pipeline** – последовательность инструментов, которыми вы обрабатываете

данные

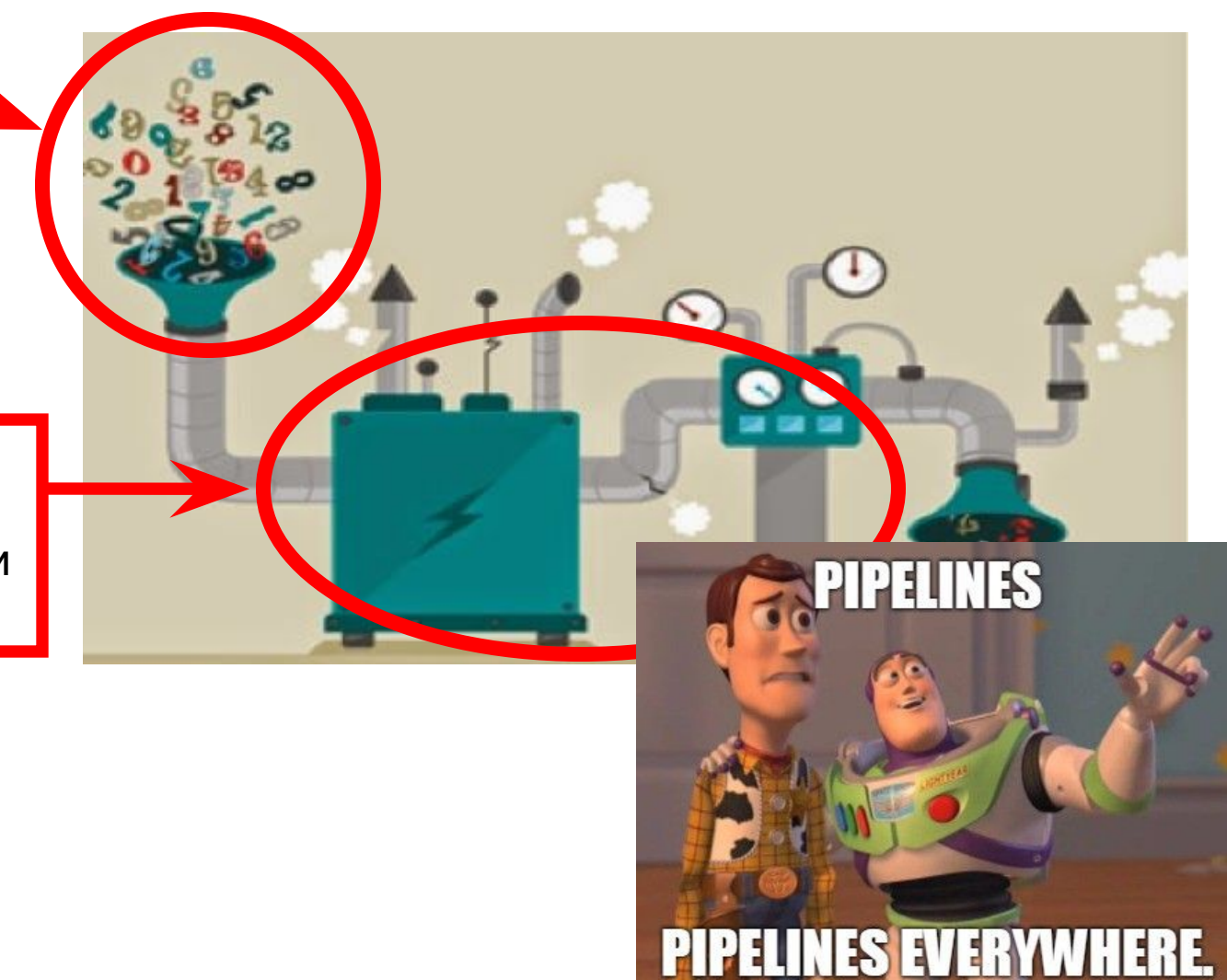

Сырые данные, полученные в ходе работы секвенатора. Их вы подает на вход вашего pipeline. Часто вы начинаете

с **FASTQ** файлов.

Ваш **pipeline** – последовательность инструментов, которыми вы обрабатываете

данные

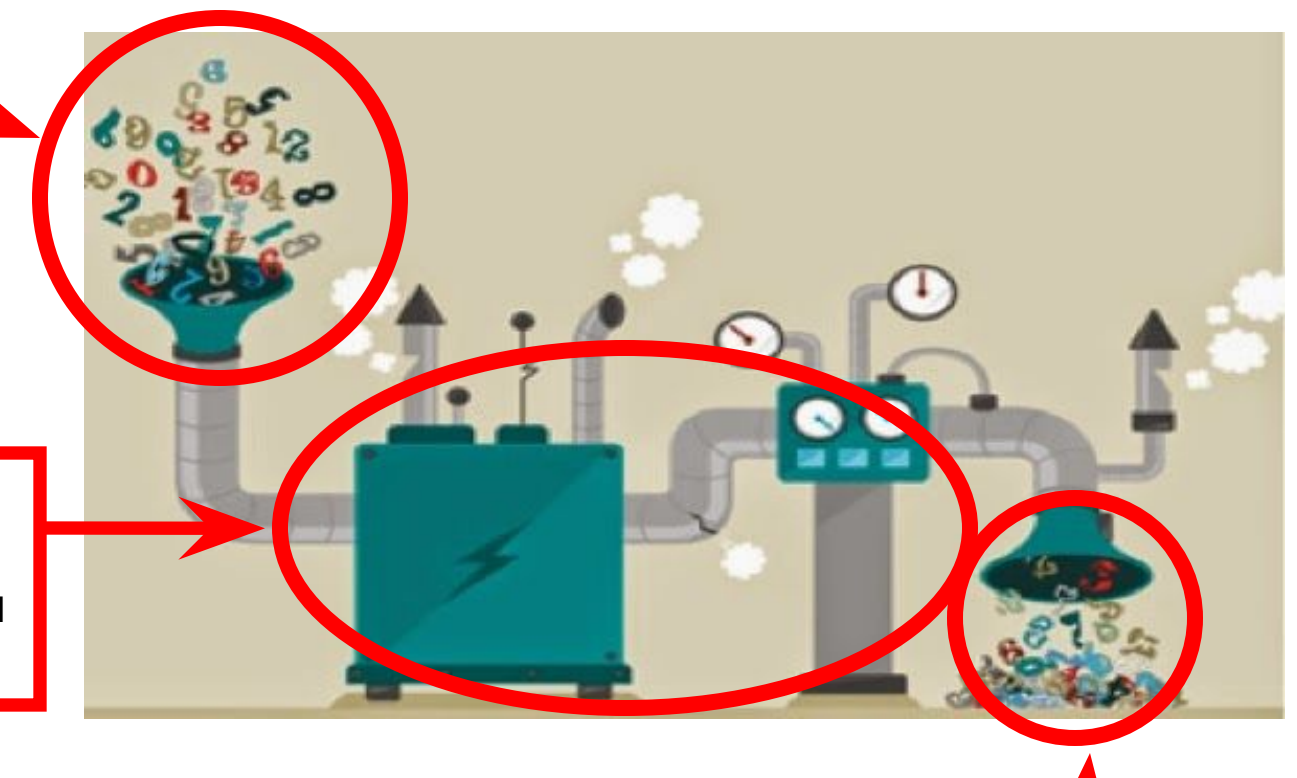

**Результат**

**анализа**

Сырые данные, полученные в ходе работы секвенатора. Их вы подает на вход вашего pipeline. Часто вы начинаете

с **FASTQ** файлов.

данные

Ваш **pipeline** – последовательность инструментов, которыми вы обрабатываете

> Основное правило: **GIGO** garbage **in**, garbage **out**

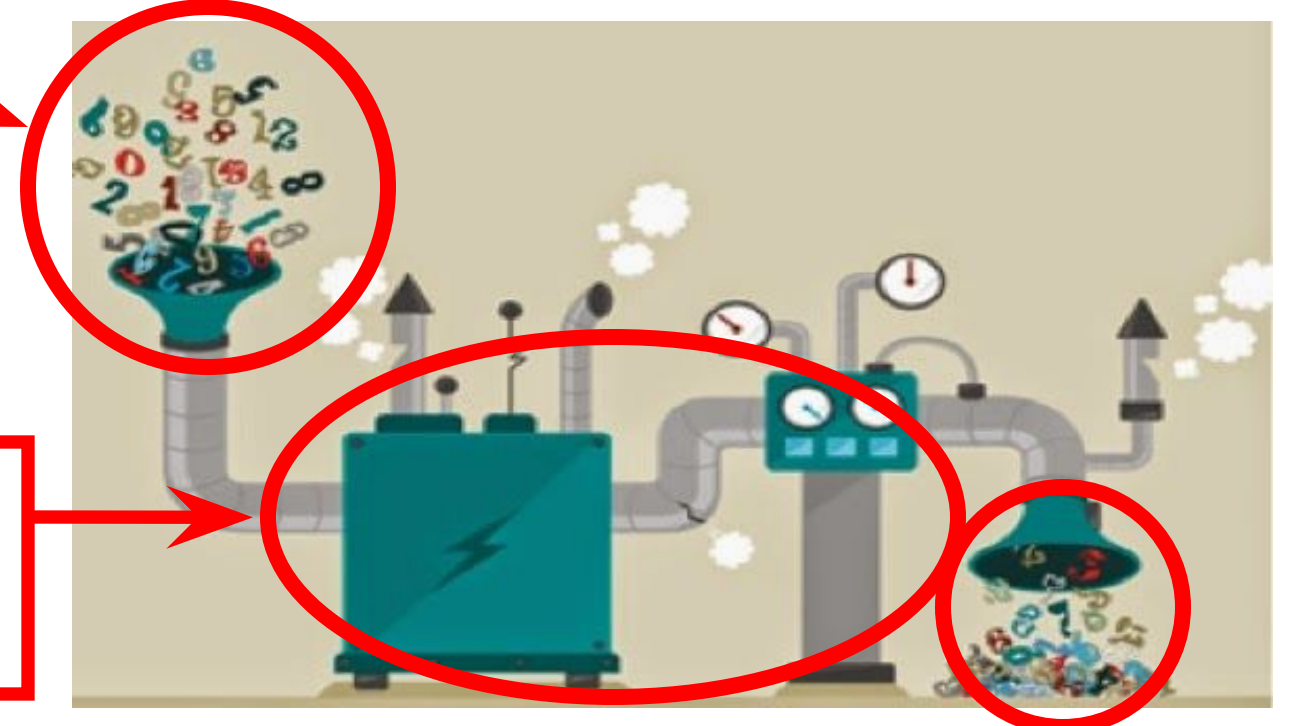

**Результат**

**анализа**

Сырые данные, полученные в ходе работы секвенатора. Их вы подает на вход вашего pipeline. Часто вы начинаете

с **FASTQ** файлов.

данные

Ваш **pipeline** – последовательность инструментов, которыми вы обрабатываете

#### **Основной вывод: обязателен контроль качества входных данных**

**Результат анализа**

#### **FASTQ COOPMAT**

#### @cluster\_2:UMI\_ATTCCG TTTCCGGGGCACATAATCTTCAGCCGGGCGC

 $+$ 

9C;=;=<9@4868>9:67AA<9>65<=>591

# **FASTQ cOOPMAT**

**Идентификатор** последовательности с

необязательным описанием.

Начинается с символа @

@cluster\_2:UMI\_ATTCCG

**TTTCCGGGGCACATAATCTTCAGCCGGGCGC** 

 $+$ 

9C;=;=<9@4868>9:67AA<9>65<=>591

# **FASTQ COOPMAT**

**Идентификатор** 

последовательности с

необязательным описанием.

<del>Пачинается с символа @</del><br>| Последовательность

"прочтенных" нуклеотидов

@cluster\_2:UMI\_ATTCCG

TTTCCGGGGCACATAATCTTCAGCCGGGCGC

 $+$ 

 $9C; =; = <9@4868>9:67AA<9>65<=>591$ 

# **FASTQ формат**

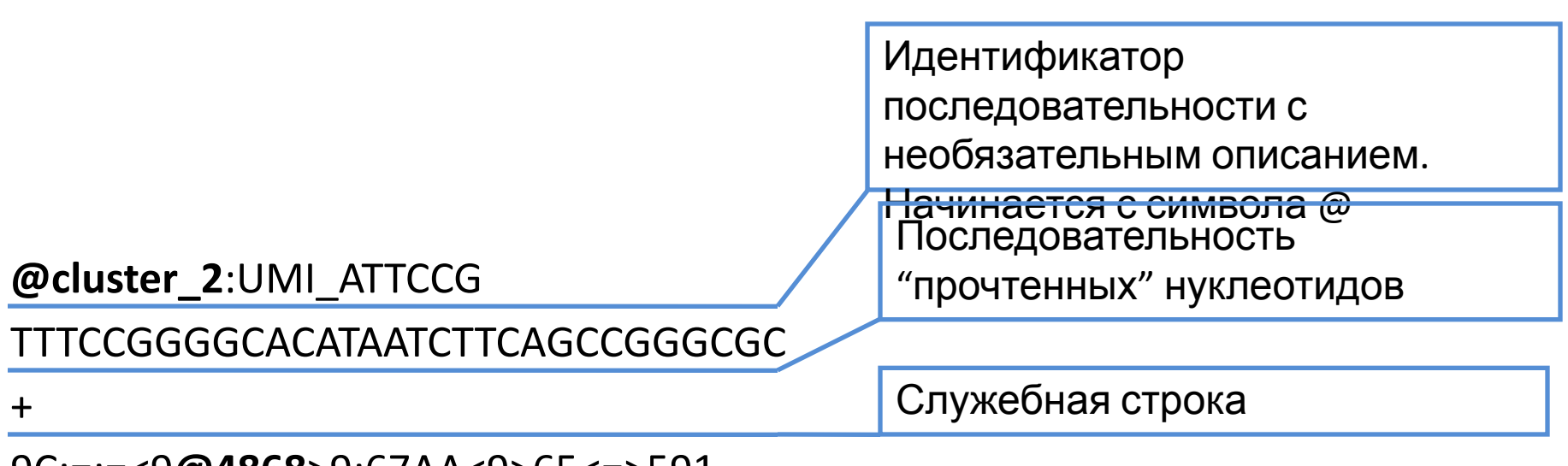

 $9C$ ;=;=<9@4868>9:6/AA<9>65<=>591

# FASTQ формат

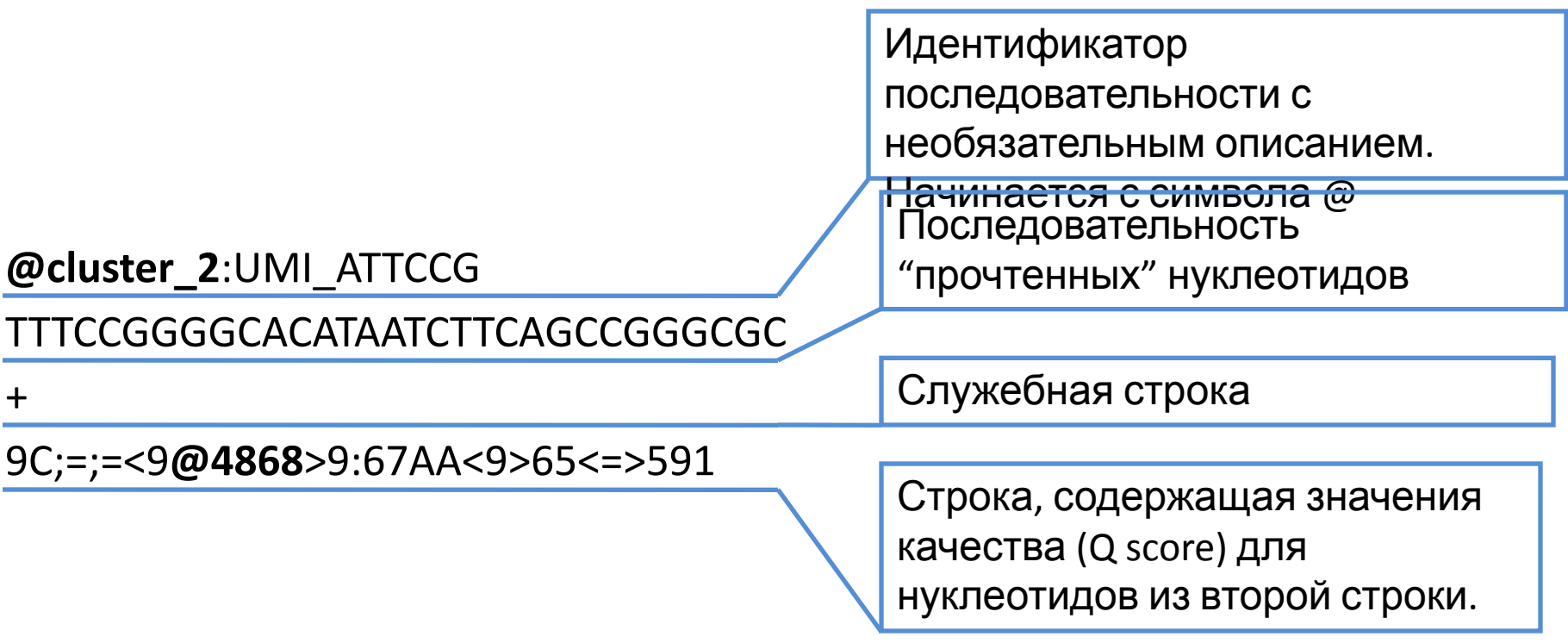

# **FASTQ формат**

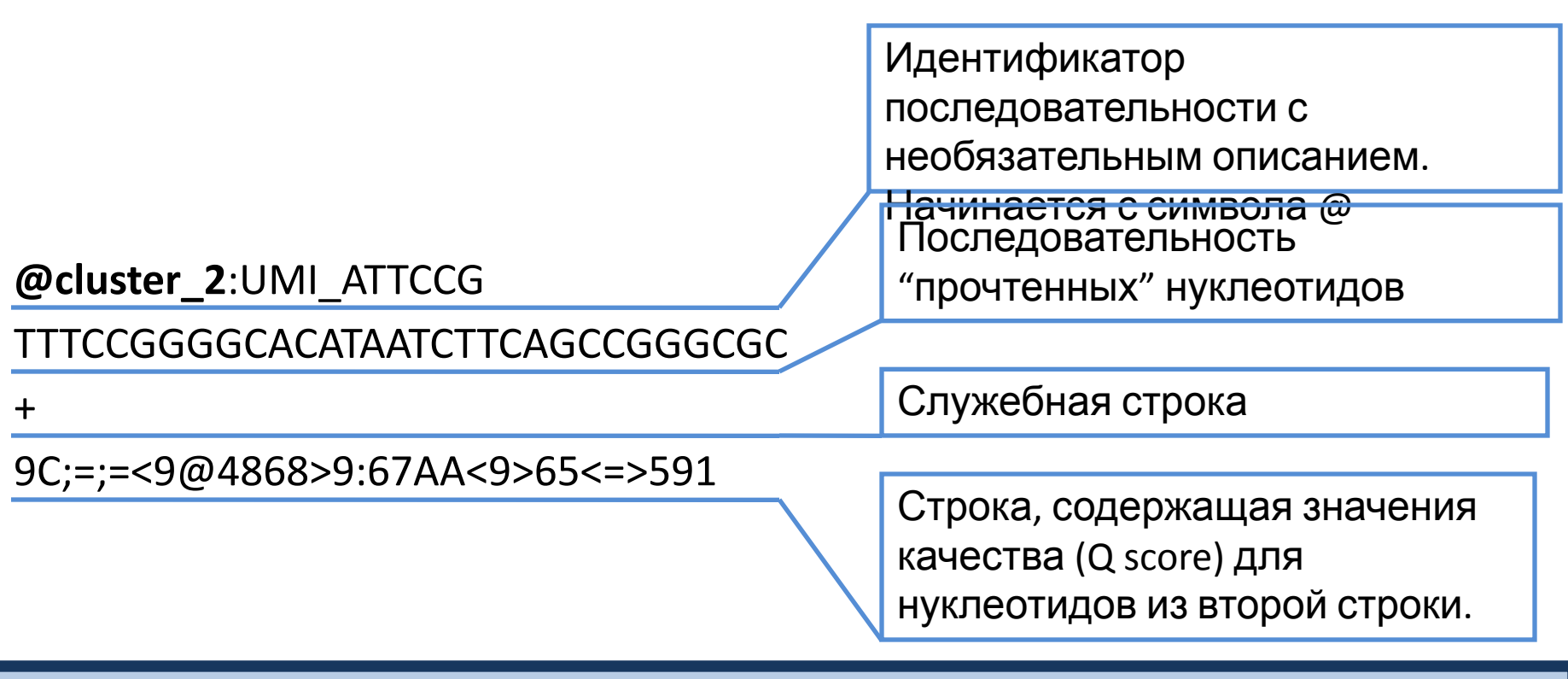

Q score - показатель, зависящий от вероятности неправильного прочтения данного нуклеотида. Существует несколько вариантов определения Q score в зависимости от платформы, на которой осуществлялось секвенирование.

 $Q_{\text{sanger}} = -10log_{10}(p)$ 

$$
Q_{\text{solexa}} = -10\log_{10}(p/(1-p))
$$

Где р - вероятность, что соответствующий нуклеотид определен неверно.

#### Q score кодируется символами ASKII

Таблина 2

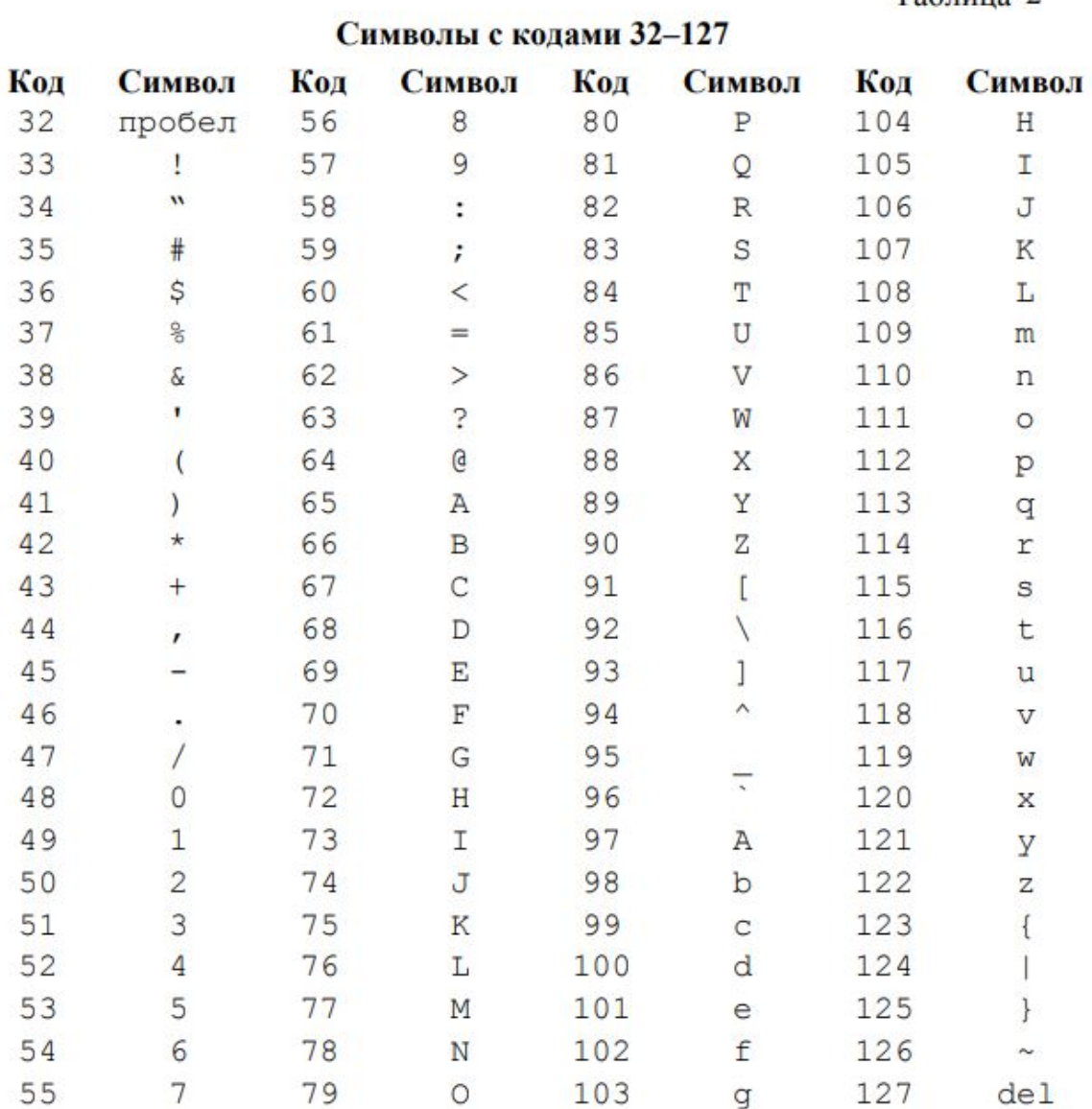

#### FastQC

• FastQC – инструмент, позволяющий проводить контроль качества сырых ридов.

• В настоящее время по сути стал стандартом для этой цели

### Quality score по основаниям в ридах

- 1) Красная линия медианное значе ние Qscore в данной позиции рида
- 2) Синяя линия – среднее значение
- 3) График ящик с усами: желтый прямоугольник - межквартильное расстояние
- 4) «Усы» - ограничивают часть выборки между 10% и 90% значений

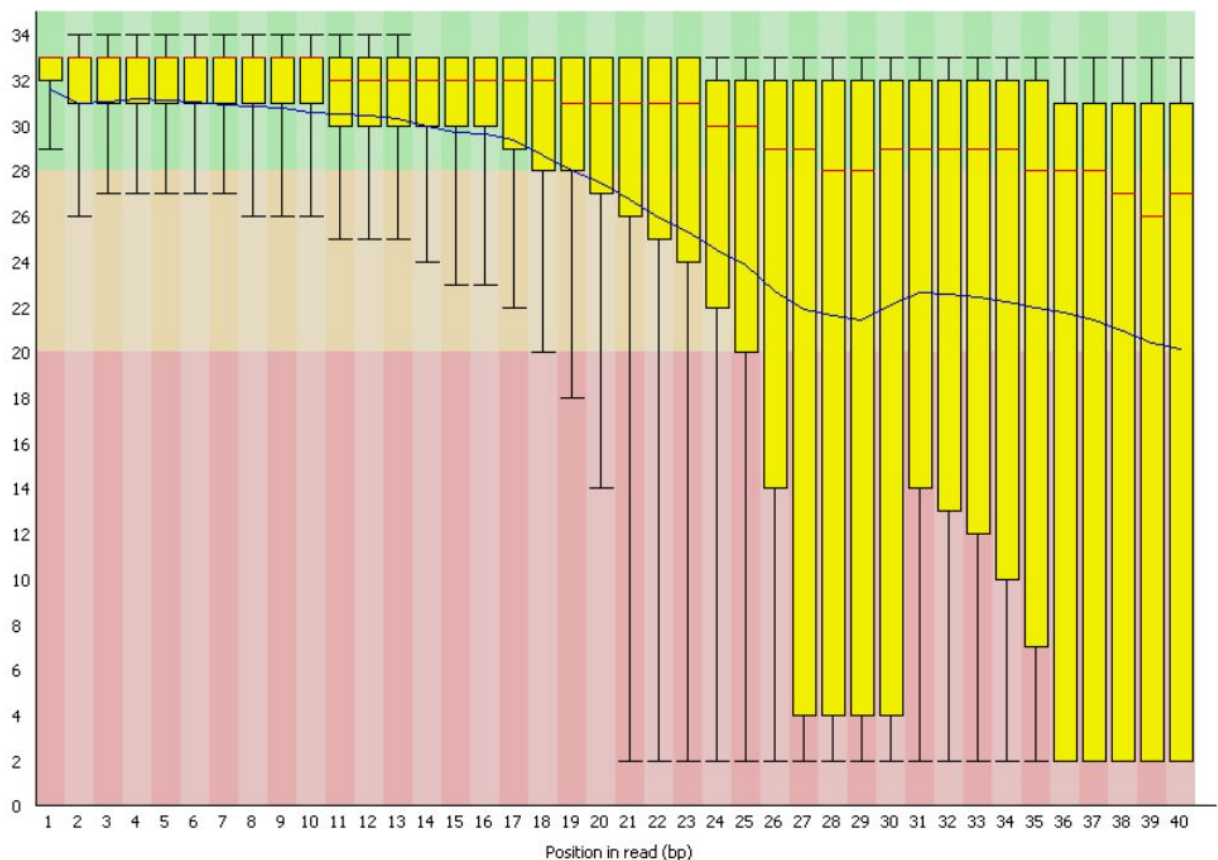

Quality scores across all bases (Illumina >v1.3 encoding)

#### Ухудшение качества прочтения к концу ридов

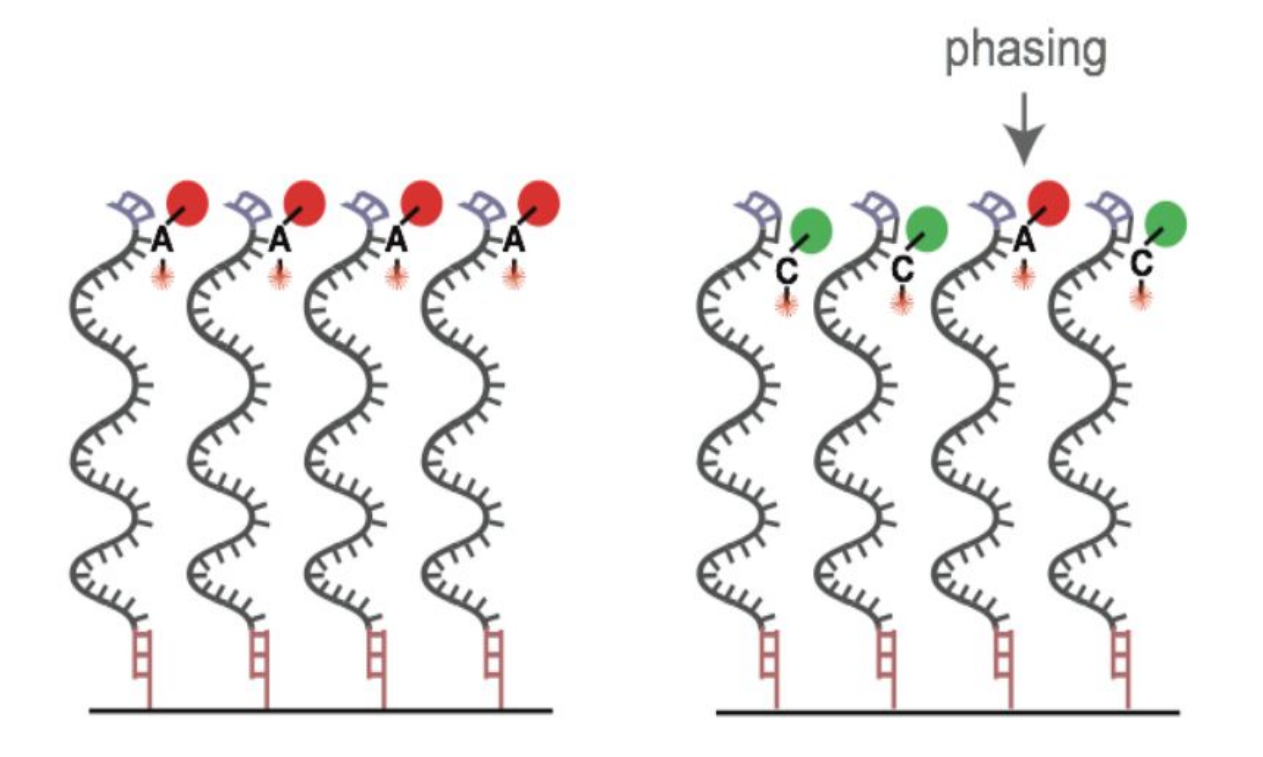

#### Quality score целых  $\begin{picture}(180,190)(-0) \put(0,0){\line(1,0){100}} \put(10,0){\line(1,0){100}} \put(10,0){\line(1,0){100}} \put(10,0){\line(1,0){100}} \put(10,0){\line(1,0){100}} \put(10,0){\line(1,0){100}} \put(10,0){\line(1,0){100}} \put(10,0){\line(1,0){100}} \put(10,0){\line(1,0){100}} \put(10,0){\line(1,0){100}} \put(10,0){\line(1,0){$

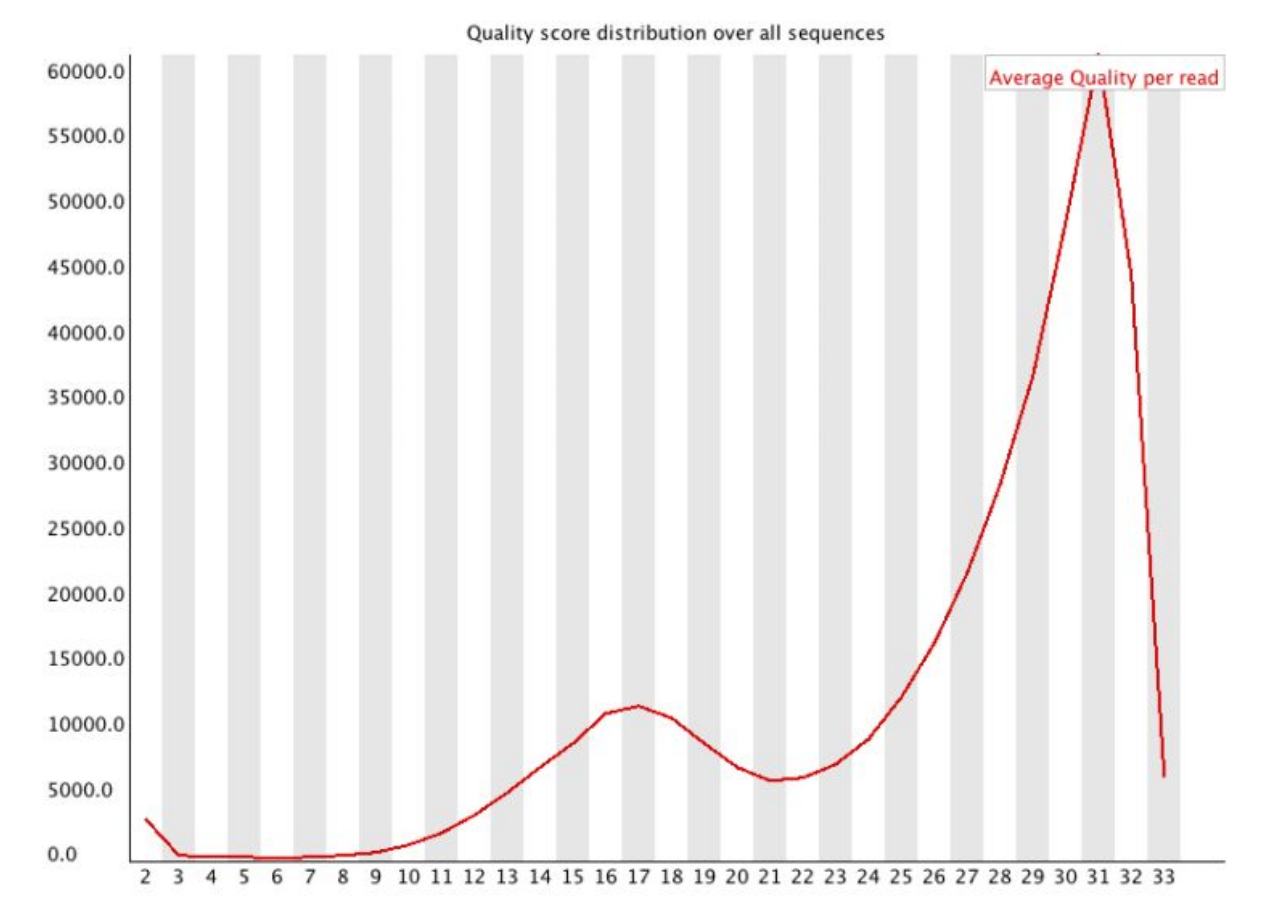

• Этот график позволяет увидеть часть ваших последовательностей, имеющих более низкое среднее качество, чем большинство ридов. Их должно быть не много

#### Содержание нуклеотидов по позициям в

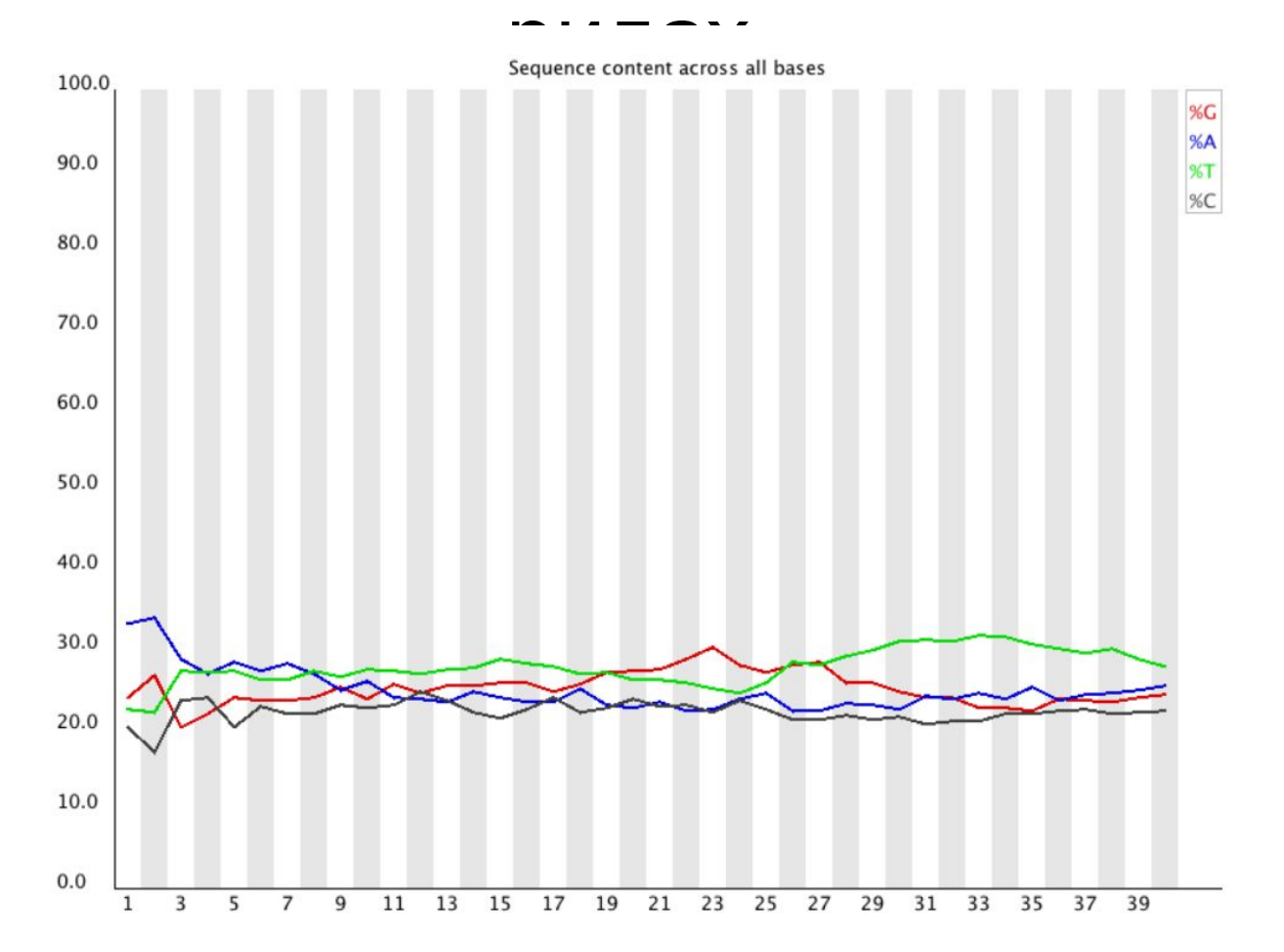

• График показывает пропорцию по нуклеотидам в конкретной позиции ридов. В полностью рандомизированной библиотеке вы ожидаете увидеть незначительные отличия по содержанию конкретного нуклеотида в зависимости от позиции. В общем случае оно должно быть примерно равно доле этого нуклеотида во всей ДНК данного организма.

#### Содержание нуклеотидов по позициям в

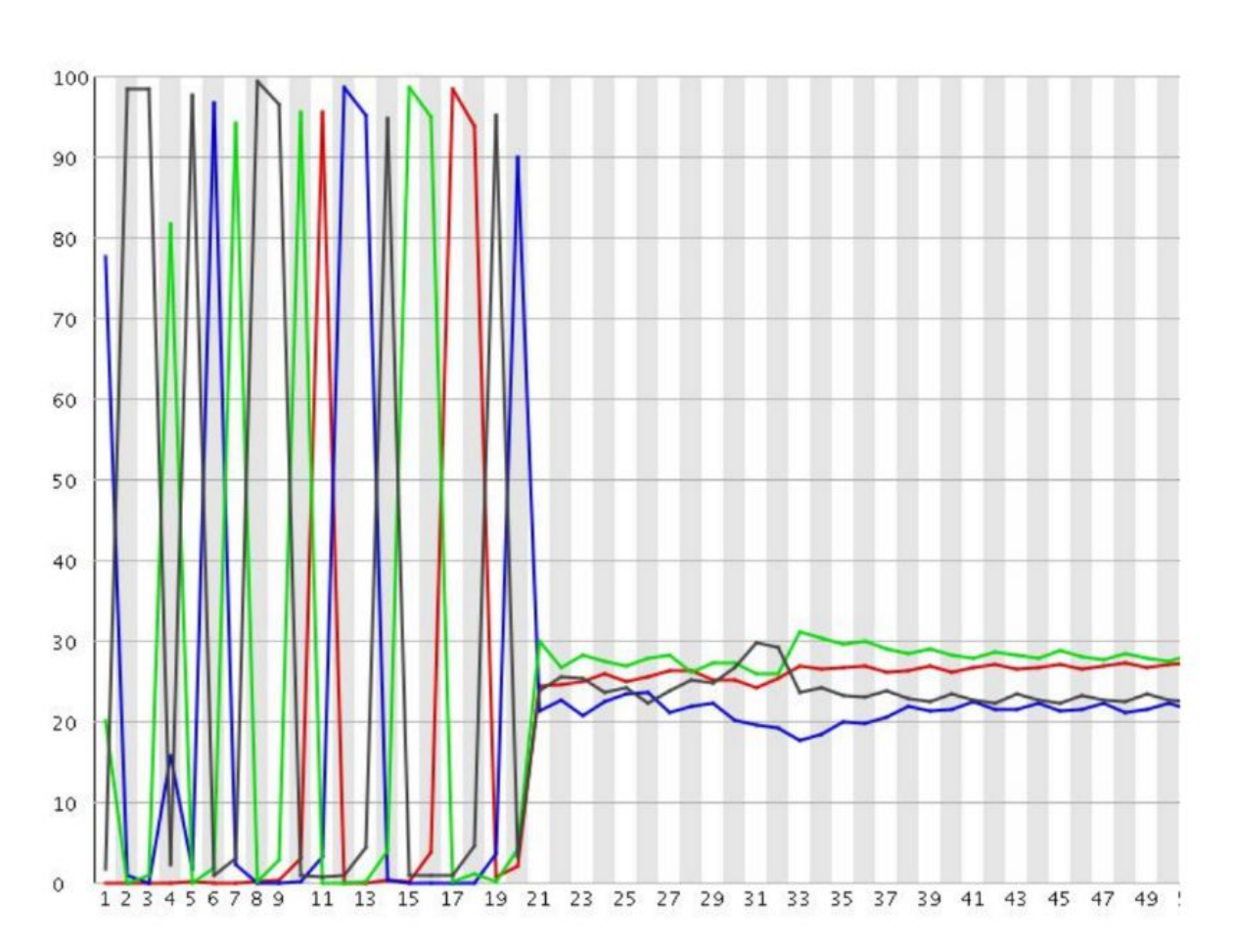

• График показывает пропорцию по нуклеотидам в конкретной позиции ридов. В полностью случайной библиотеке вы ожидаете увидеть незначительные отличия по содержанию конкретного нуклеотида в зависимости от позиции. В общем случае оно должно быть примерно равно доле этого нуклеотида во всей ДНК данного организма.

#### Содержание GC по позициям в

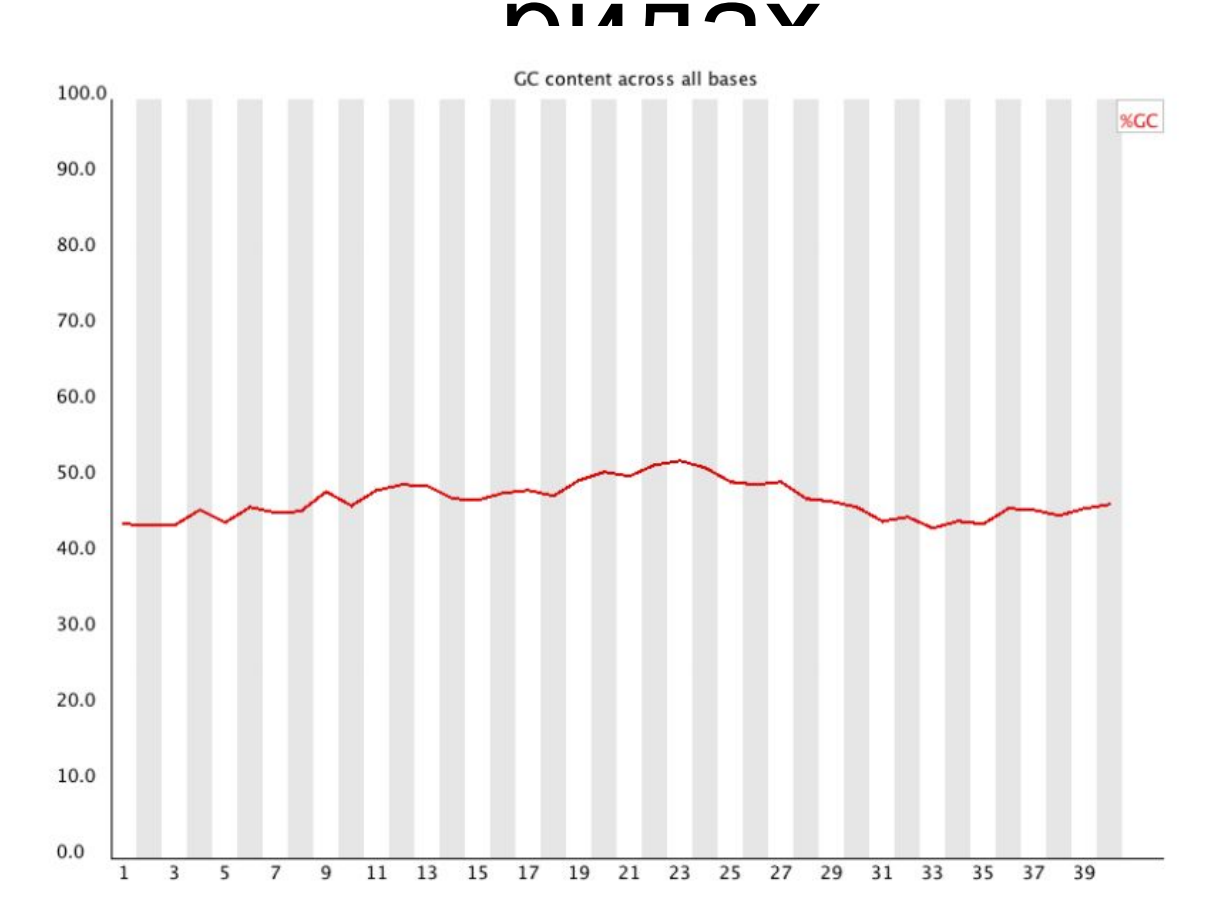

• В случаной библиотеке вы ожидает увидеть незначительную разницу по содержанию GC в зависимости от позиции. Общее содержание GC должно отражать содержание GC в геноме исследуемого организма. Пики на графике могут отражать наличие в вашей библиотеке чрезмерной представленности определенной последовательности.

#### Содержание GC в целых

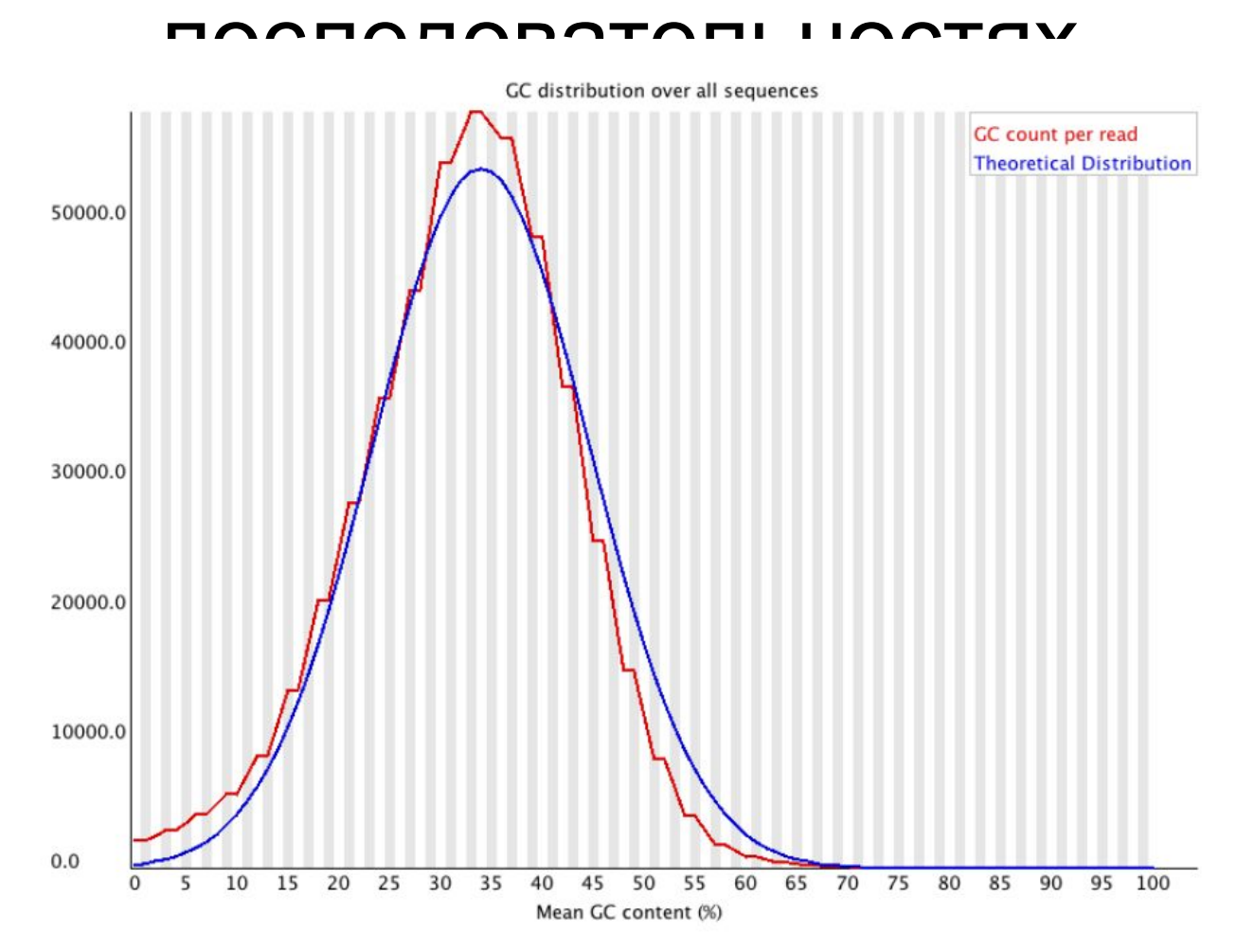

• Вы ожидаете увидеть похожее на нормальное распределение с одним пиком. Наличие второго пика может указывать на загрязнение библиотеки ДНК второго организма.

# Содержание N по позиции в ридах

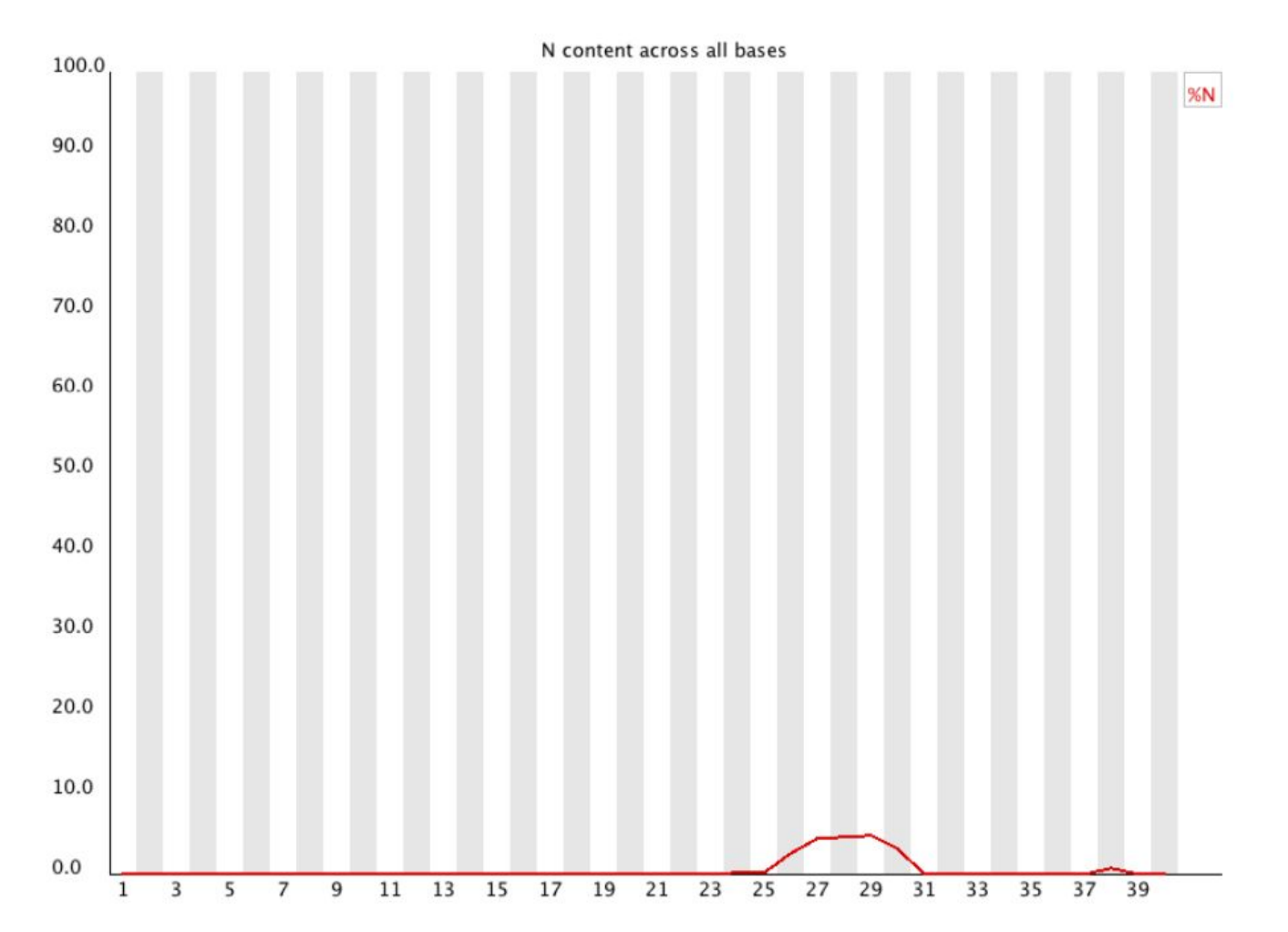

• Наличие небольшого количество N (неопределенных нуклеотидов) в ридах, полученных секвенатором достаточно распространенное явление. FastQC выдает предупреждение, если содержание N больше 5%. Если содержание N более 20% эксперимент считается неудачным.

# Распределение длин  $\begin{array}{cccc}\n\Pi \cap \bigcap_{\text{Distribution of sequence lengths over all sequences}\n\end{array}$

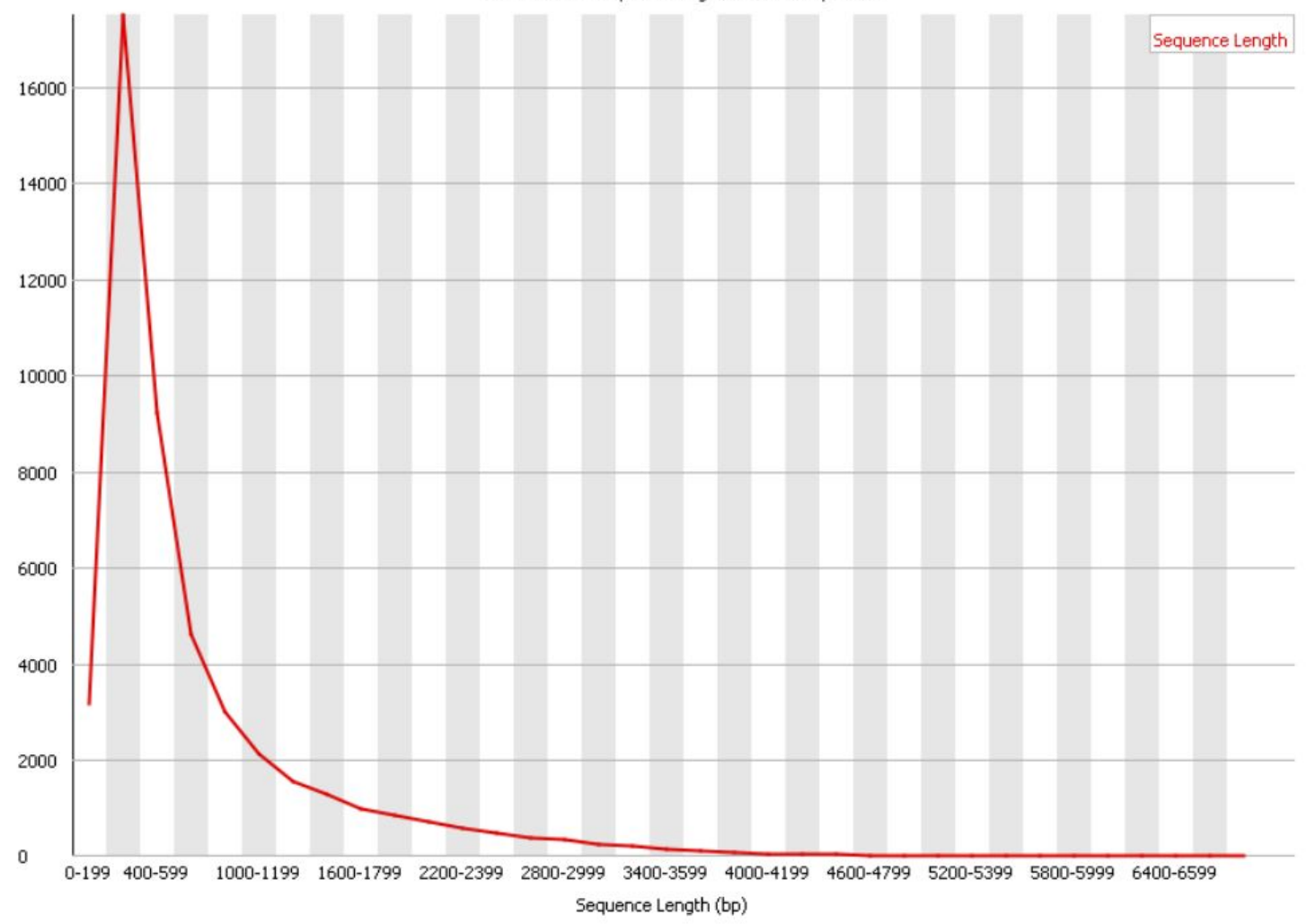

# Распределение длин прочтений

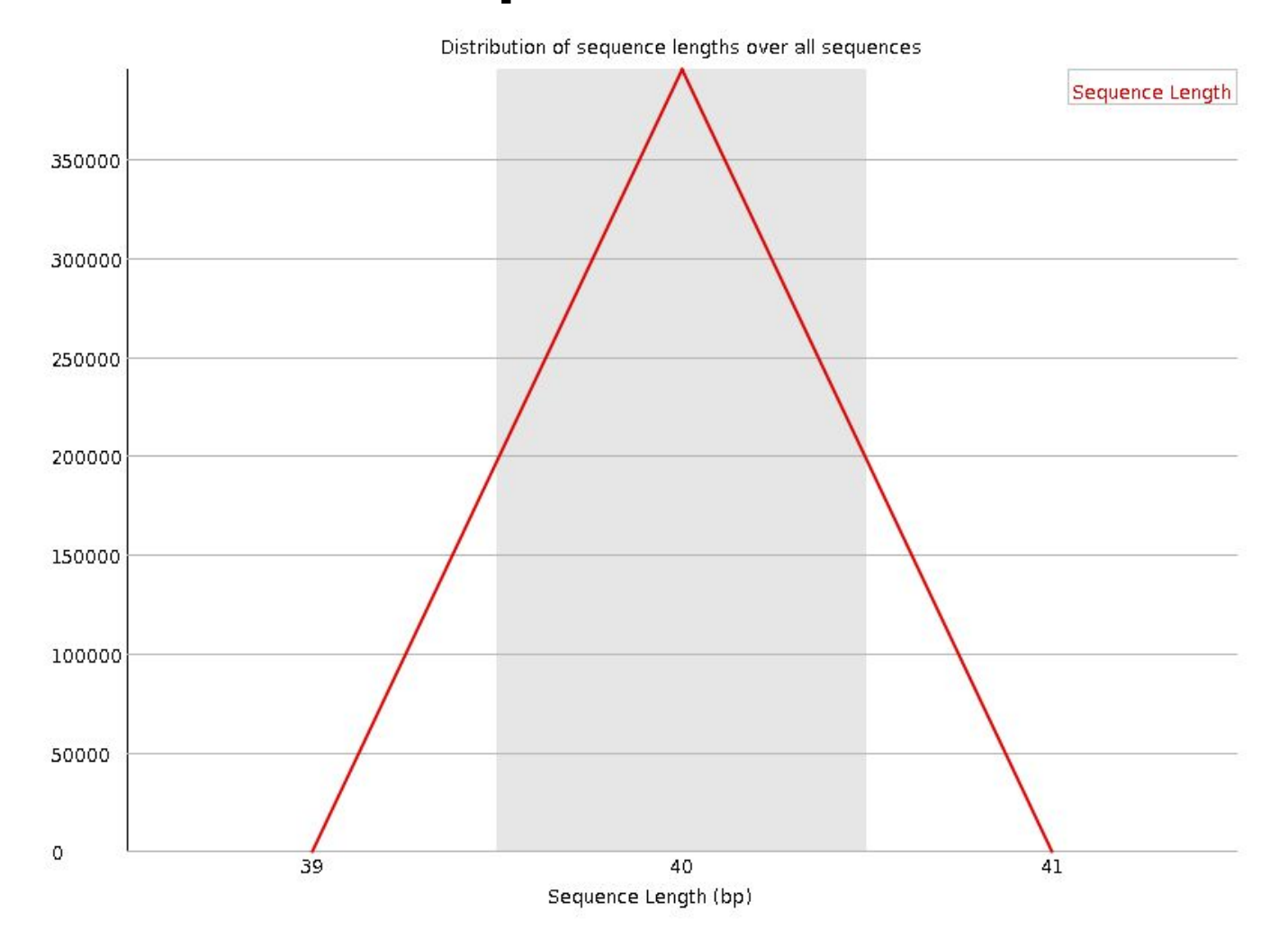

#### Дуплицированные последовательности

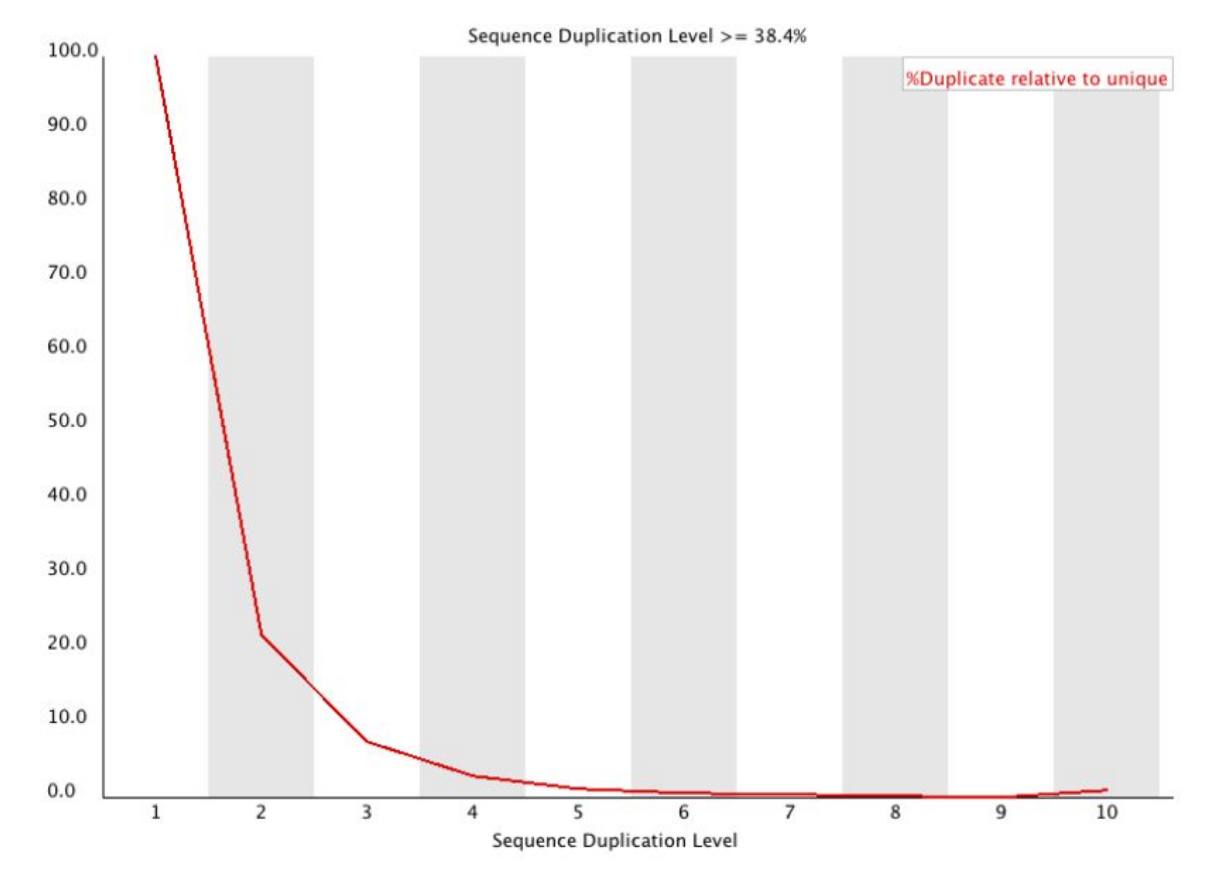

• В полностью рандомизированной библиотеке большинство сиквенсов встречаются в ридах только 1 раз. Небольшой количество дупликаций может свидетельствовать об очень высоком покрытии таргетного сиквенса. Очень большой уровень дуплекации скорее всего связан с обогащением библиотеки определенным сиквенсом .

#### Сверхпредставленные последовательности

- Обычно библиотека для NGS содержит разнообразный набор последовательностей, без единственной последовательности, составляющая существенную часть всего набора. Обнаружение существенно перепредставленной последовательности может означать, что такая последовательность высоко биологически значима или что при подготовке библиотеки произошла контаминация.
- В этом модуле представляются все последовательности, составляющие более 0,1% от общего количества.
- Для каждой такой последовательности программа произведет поиск совпадений с распространенными контаминирующими агентами и выведет лучшие сопадения. Совпадений не обязательно указывают на конкретный источник контаминации, но может указать правильное направление.
- Стоит помнить, что последовательности адаптеров очень похож.

#### Сверхпредставленные

последовательности

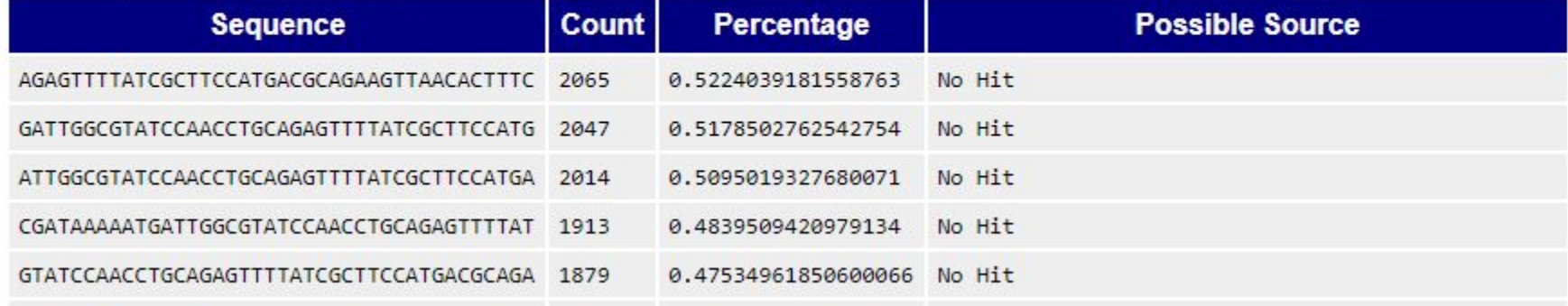

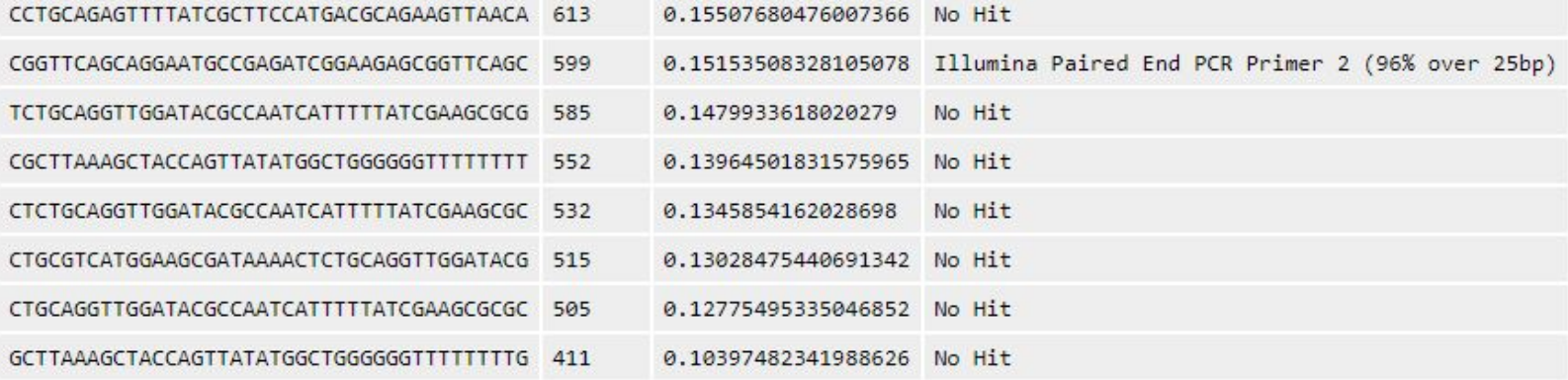

# Содержание адаптеров

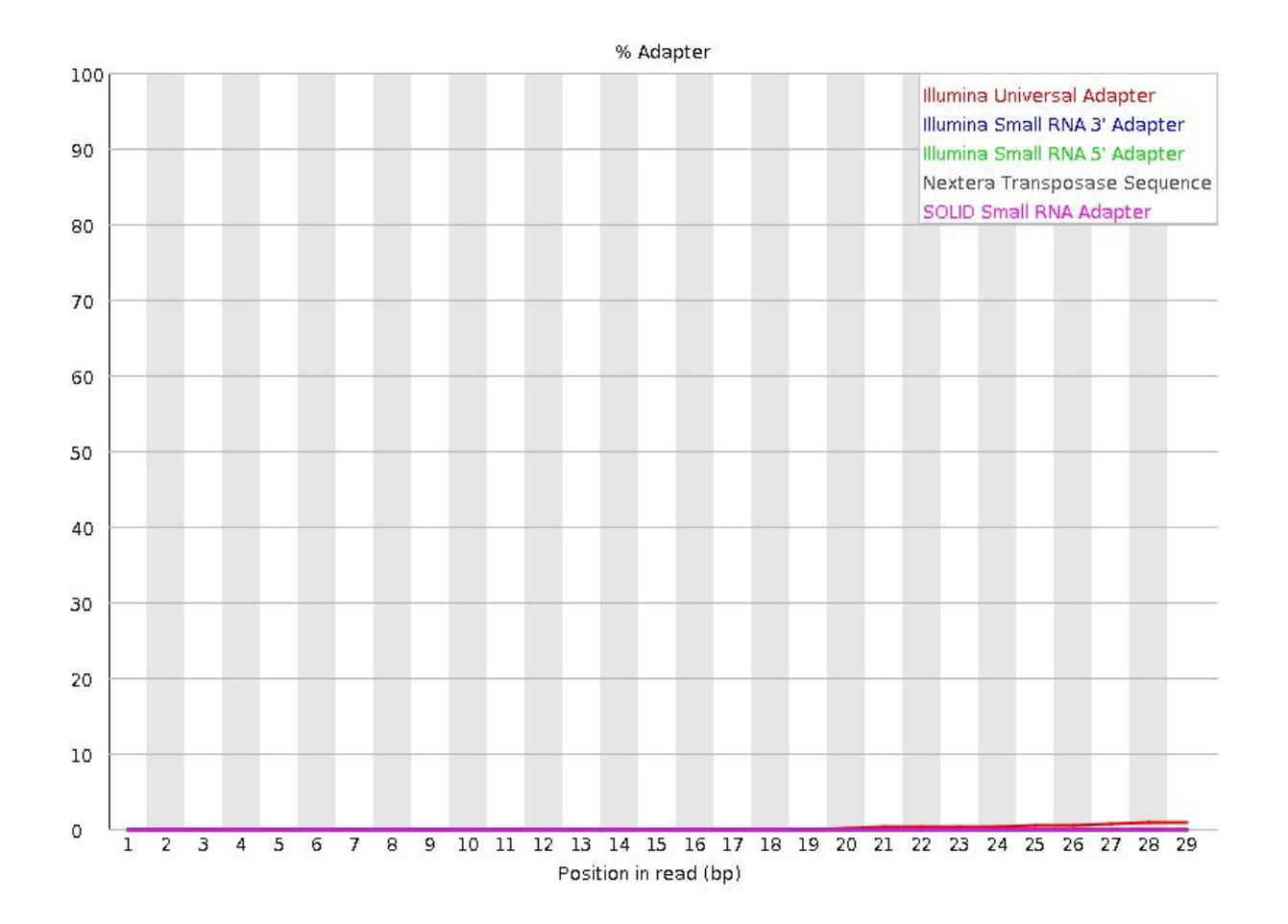

#### **Per Tile Sequence Quality**

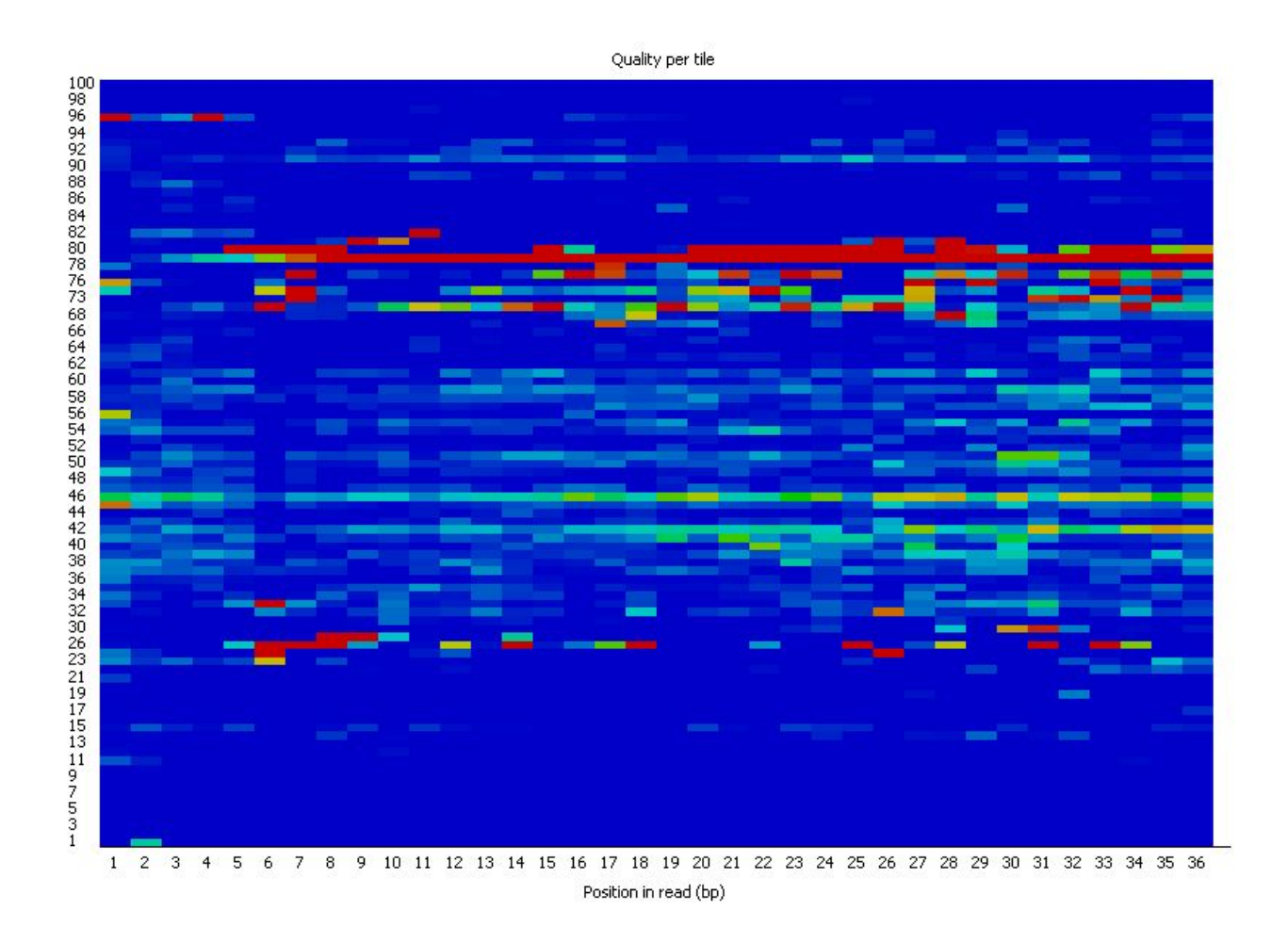